## **[www.uplatz.com](http://www.uplatz.com/) Leading Marketplace for IT and Certification Courses**

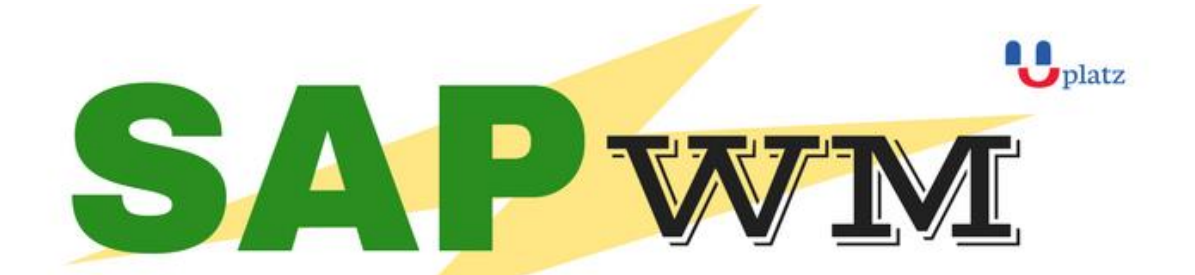

# + 1:1 Instructor-led Online Training +

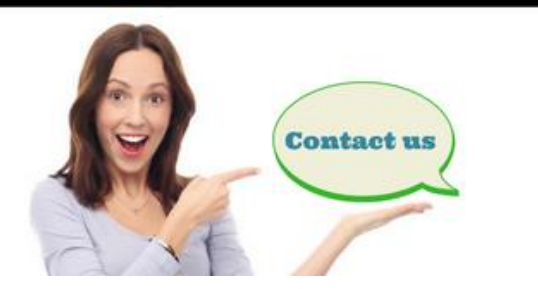

- www.uplatz.com
- +44 7836212635
- ⊠ info@uplatz.com

# SAP Warehouse Management

#### 01. Introduction to Warehouse Management

- Warehouse management overview in SAP R/3
- Organization Data
- Warehouse Structure
- Warehouse Master Data
- WM Material master view

## 02. Organization Data

#### 02.01. Define Warehouse structure

- Warehouse number
- Storage type
- Storage section
- Storage Bin
- Picking Area
- Storage unit
- Quant etc..

## 02.02. Master Data

- Material Master
- Storage bin

## **[www.uplatz.com](http://www.uplatz.com/) Leading Marketplace for IT and Certification Courses**

#### 02.03. Transfer Requirement

- Create Transfer requirement automatically
- Create Transfer requirement manually
- Create Transfer requirement for storage type
- Create Transfer requirement for material

### 03. Transfer Order

- Number Range for TO
- 
- Create TO w.r.t Transfer Requirement<br>• Create TO w.r.t Posting change notice Create TO w.r.t Posting change notice no
- Create TO w.r.t Storage unit
- Create TO w.r.t Material document
- Create TO w.r.t Inbound delivery
- T.O. Creation In Background
- Confirm the Transfer Order
- Cancel the Transfer Order
- Print Transfer Order

#### 04. Put away Strategies

- Next to empty bin
- Fixed Bin
- Open Storage
- Addition to existing bin
- Pallets
- Fixed bin strategy

## 05. Picking Strategies

- Shelf life expired
- FIFO
- Stringent FIFO
- LIFO

#### 06. Warehouse Management Business Scenario's (MM)

- Goods Receipt processing with inbound delivery (with ASN)
- Goods receipt processing without inbound delivery
- Goods issue for internal consumption
- Replenishment Control for Storage Type

#### 07. Warehouse movement types

- Define reference movement types for WM
- Assign reference movement types to WM movement types

#### 08. Search Strategies

# **[www.uplatz.com](http://www.uplatz.com/)**

### **Leading Marketplace for IT and Certification Courses**

- Storage type search strategies
- Storage section search strategies
- Storage bin type search strategies

#### 09. Batch Management in WM

- Condition Tables
- Access Sequence
- Strategy Types
- WM Batch Search Procedure
- Batch Status in WM
- Characteristics and class
- SLED In Batch in WM
- Manual And Automatic Batch Display In WM